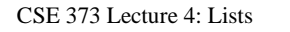

#### ✦ We will review:

- ➭ Analysis: Binary search of a sorted array (from last time) ➭ C review: Pointers and memory
- ➭ Linked List ADT: Insert, Delete, Find, First, Kth, etc.
- ➭ Array versus Pointer-based implementations
- ✦ Focus on running time (big-oh analysis)
- ✦ Covered in Chapter 3 of the text

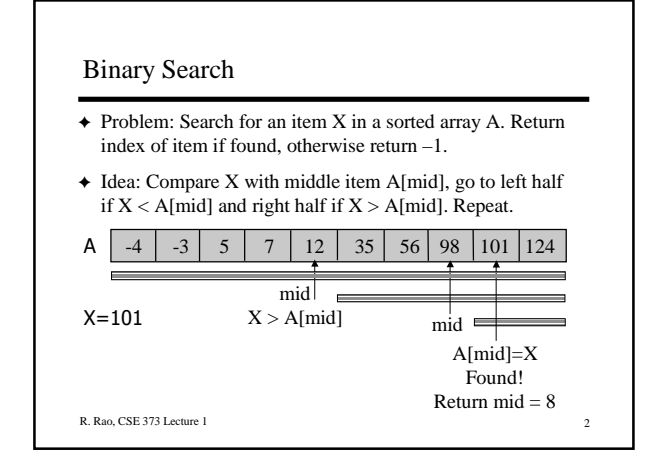

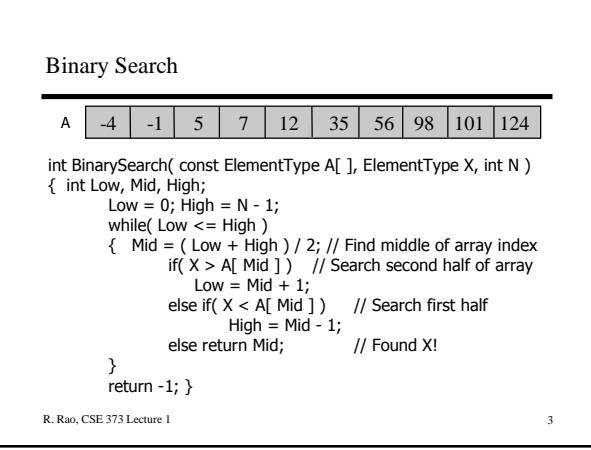

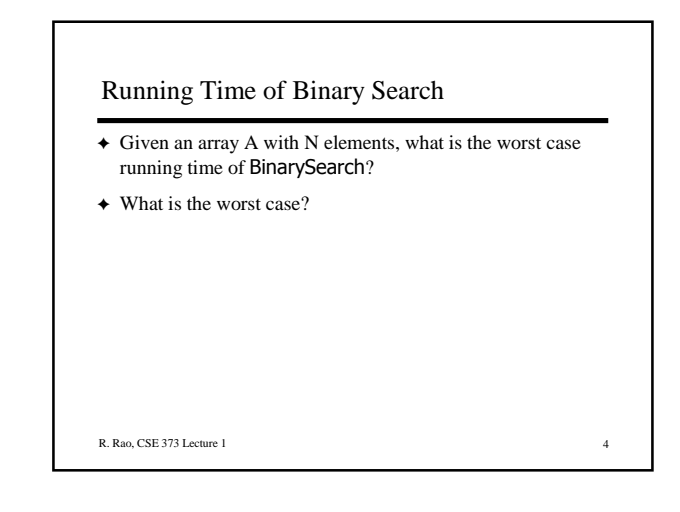

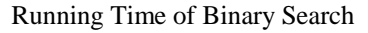

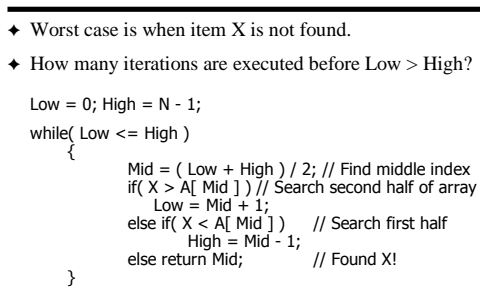

### Running Time of Binary Search

- $\triangleleft$  Worst case is when item X is not found.
- ✦ How many iterations are executed before Low > High?
- ✦ After first iteration: N/2 items remaining
- ← 2<sup>nd</sup> iteration:  $(N/2)/2 = N/4$  remaining
- ✦ Kth iteration: ?

R. Rao, CSE 373 Lecture 1

## Running Time of Binary Search

- ✦ How many iterations are executed before Low > High?
- $\triangle$  After first iteration: N/2 items remaining
- ◆ 2<sup>nd</sup> iteration:  $(N/2)/2 = N/4$  remaining
- $\triangleleft$  Kth iteration: N/2<sup>K</sup> remaining
- ✦ Worst case: Last iteration occurs when N/2K ≥ 1 and  $N/2^{K+1}$  < 1 item remaining

 $\Rightarrow$  2<sup>K</sup>  $\leq$  N and 2<sup>K+1</sup> > N [take log of both sides]

- ✦ Number of iterations is K ≤ log N and K > log N 1
- $\rightarrow$  Worst case running time = Θ(log N)

R. Rao, CSE 373 Lecture 1 7

R. Rao, CSE 373 Lecture 1

### Lists

- ✦ What is a list?  $\diamond$  An ordered sequence of elements A1, A2, ..., AN
- ✦ Elements may be of arbitrary type, but all are the same type
- ✦ List ADT: Common operations are:  $\diamond$  Insert, Find, Delete, IsEmpty, IsLast, FindPrevious, First, Kth, Last
- ✦ Two types of implementation:
	- ➭ Array-Based ➭ Pointer-Based
- ✦ We will compare worst case running time of ADT operations

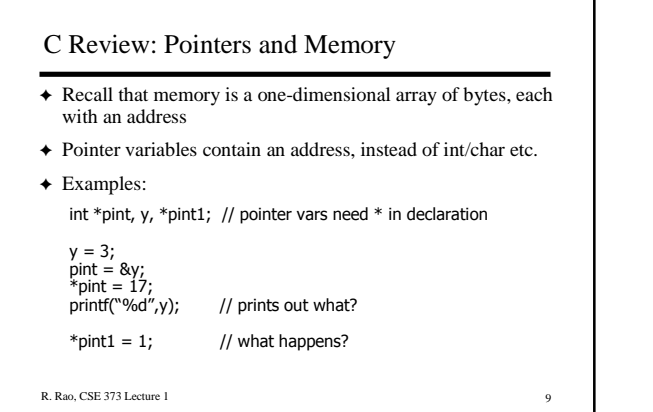

## R. Rao, CSE 373 Lecture 1 10 C Review: Pointers and Memory ✦ Recall that memory is a one-dimensional array of bytes, each with an address ✦ Pointer variables contain an address, instead of int/char etc. ✦ Examples: int \*pint, y, \*pint1; // pointer vars need \* in declaration  $y = 3;$ <br>pint = &y;<br>\*pint = 17; pint = &y;  $\frac{1}{2}$  // assign address of y to pint<br>\*pint = 17;  $\frac{1}{2}$  // \*pint mean "contents of the address pint" // puts 17 in the location pointed to by pint printf( $\sqrt[10]{6}d''$ ,y); // prints out 17 \*pint1 = 1; //Error! pint1 not initialized

#### C Review: Memory Management

- ✦ Use "malloc" to allocate a specified number of bytes for new variables (use "new" in C++)
- $\triangleleft$  Example: pint1 = (int \*) malloc(sizeof(int));
- ✦ Use the sizeof operator to compute the number of bytes
- ✦ malloc returns the generic pointer type "void \*"  $\Diamond$  Use the cast operation to convert to right type e.g. (int \*)
- ✦ To deallocate memory, use the "free" operator ("delete" in C++) and pass a pointer to an object that was allocated with malloc  $\Diamond$  free(pint1);

R. Rao, CSE 373 Lecture 1 11

# Lists: Array-Based Implementation

- ✦ Basic Idea:
	- $\diamond$  Pre-allocate a big array of size MAX\_SIZE
	- $\Diamond$  Keep track of first free slot using a variable count
	- $\diamond$  Shift elements when you have to insert or delete

|                |     |                | ۰  | <br>count-1 | MAX SIZE |
|----------------|-----|----------------|----|-------------|----------|
| A <sub>1</sub> | rs4 | A <sub>3</sub> | A4 | <br>AN      |          |

<sup>✦</sup> Example: Insert(List L, ElementType E, Position P)

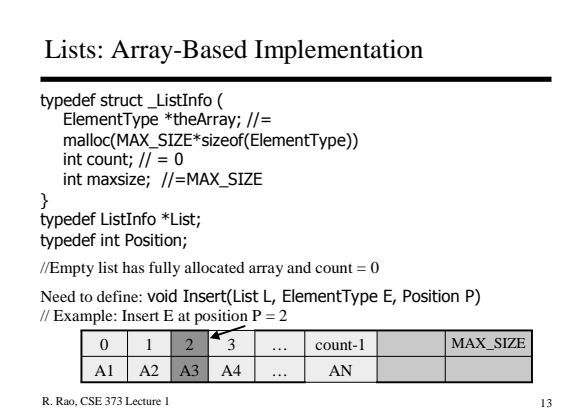

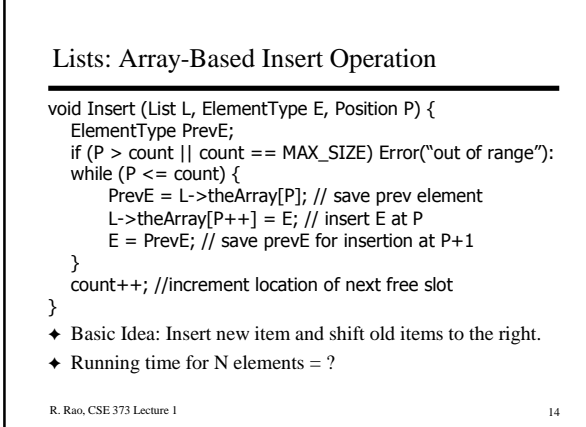

г

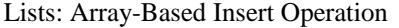

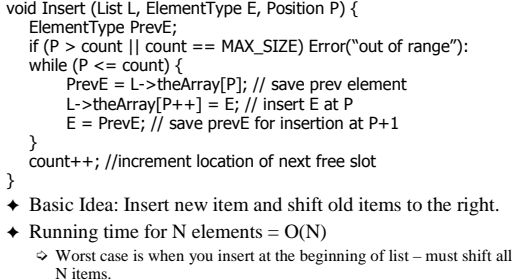

R. Rao, CSE 373 Lecture 1 15

R. Rao, CSE 373 Lecture 1 16 Lists: Pointer Implementation typedef struct \_node { ElementType Value; struct \_node \*next; } node; typedef node \*List; typedef node \*Position; // Pointer to an empty list = NULL Need to define: void Insert(List \*pL, ElementType E, Position P) // Insert adds new node *after* the one pointed to by P // if P is NULL or list is empty (pL=NULL), insert at beginning of list

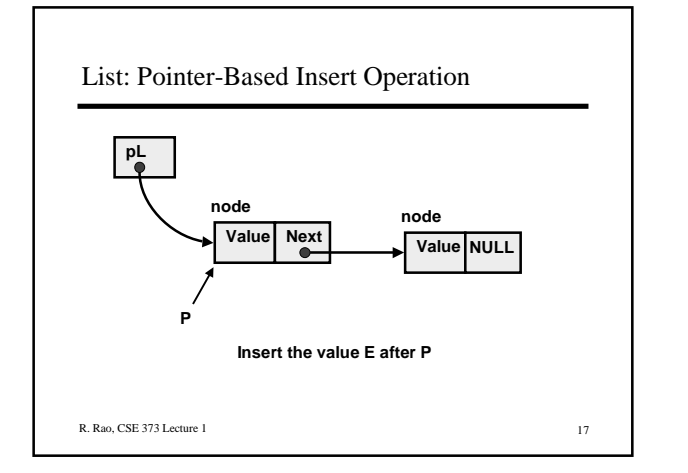

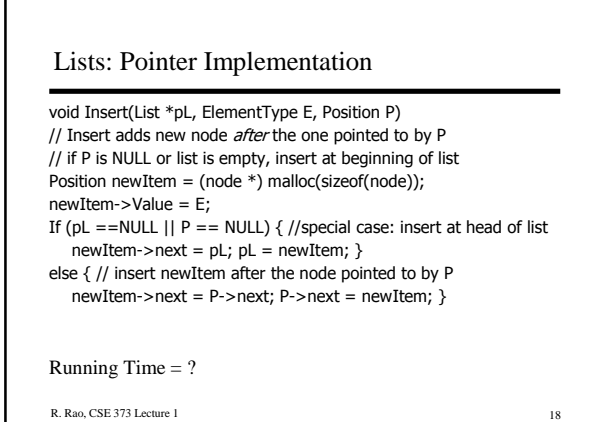

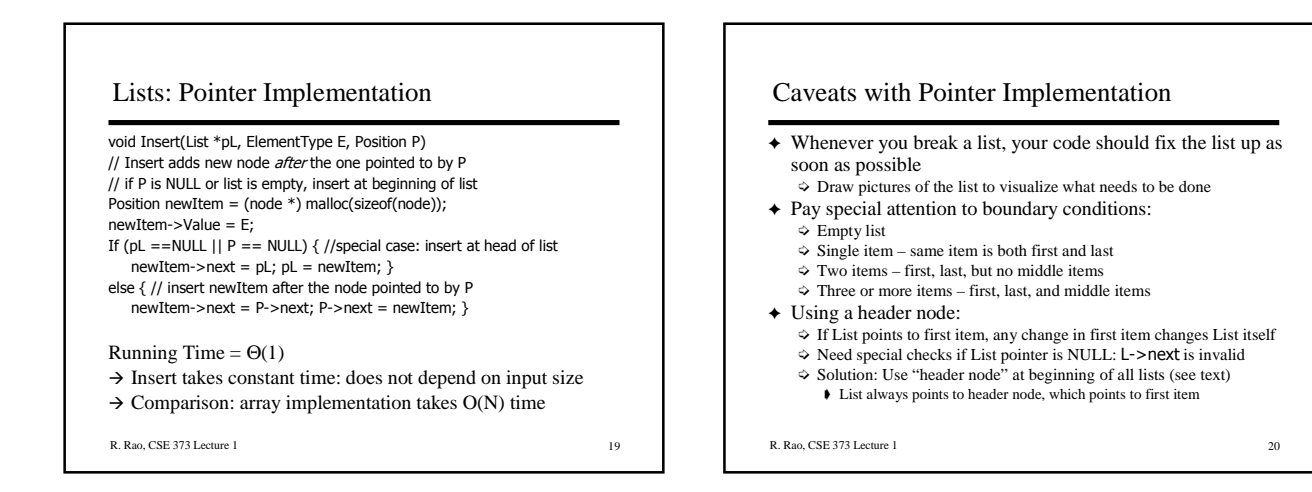

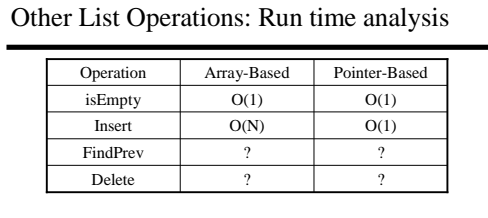

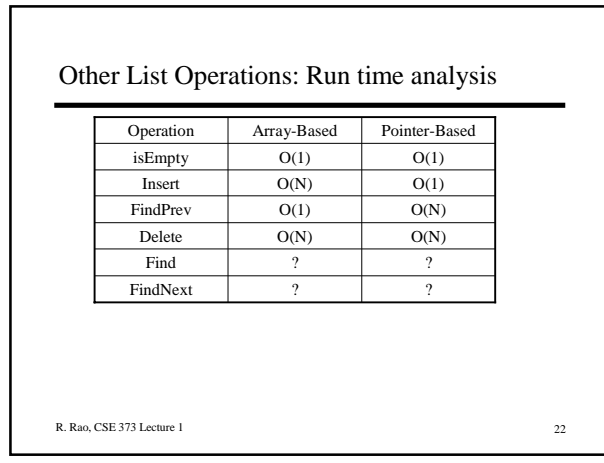

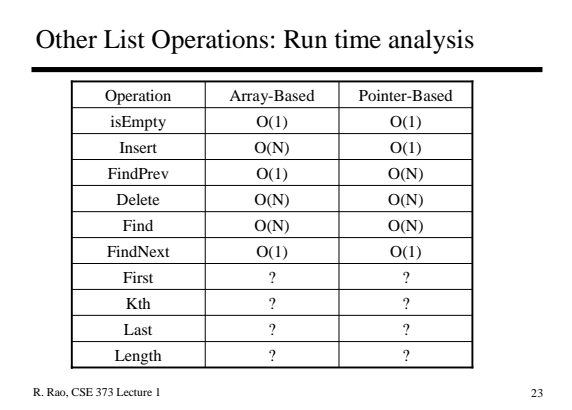

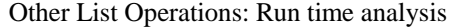

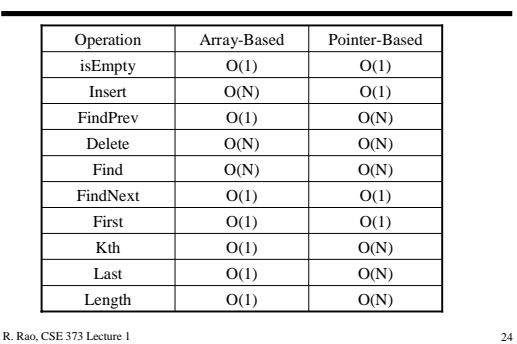

Next class: 1. Improving the performance of pointer-based lists 2. Stacks and Queues

> To do this week: Homework no. 1 (due Friday) Read Chapters 3 and 4